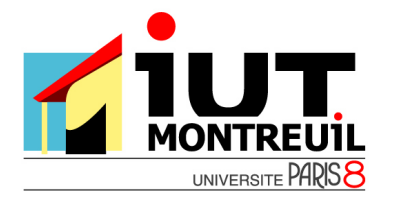

Programmation C

# **Séance 4: L'accès aux fichiers**

# **Fichiers**

Le C offre la possibilité de lire et d'écrire des données dans un fichier.

Pour des raisons d'efficacité, les accès à un fichier se font par l'intermédiaire d'une mémoiretampon (*buffer*), ce qui permet de réduire le nombre d'accès aux périphériques (disque...).

Pour pouvoir manipuler un fichier, un programme a besoin d'un certain nombre d'informations : l'adresse de l'endroit de la mémoire-tampon où se trouve le fichier, la position de la tête de lecture, le mode d'accès au fichier (lecture ou écriture) ...Ces informations sont rassemblées dans une structure dont le type, FILE \*, est défini dans stdio.h. Un objet de type FILE \* est appelé *flot de données*.

## **La fonction fopen**

Cette fonction, de type FILE\* ouvre un fichier et lui associe un flot de données. Sa syntaxe est : fopen("nom-de-fichier","mode").

La valeur retournée par fopen est un flot de données. Si l'exécution de cette fonction ne se déroule pas normalement, la valeur retournée est le pointeur NULL. Il est donc recommandé de toujours tester si la valeur renvoyée par la fonction fopen est égale à NULL afin de détecter les erreurs (lecture d'un fichier inexistant...).

Le premier argument de fopen est le nom du fichier concerné, fourni sous forme d'une chaîne de caractères. Le second argument, mode, est une chaîne de caractères qui spécifie le mode d'accès au fichier.

Les différents modes d'accès pour un fichier texte sont les suivants :

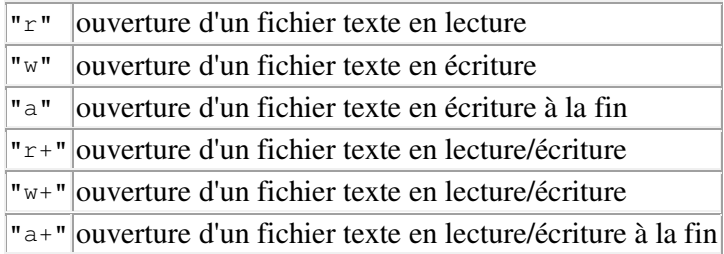

- Si le mode contient la lettre r, le fichier doit exister.
- Si le mode contient la lettre w, le fichier peut ne pas exister. Dans ce cas, il sera créé. Si le fichier existe déjà, son ancien contenu sera perdu.
- Si le mode contient la lettre a, le fichier peut ne pas exister. Dans ce cas, il sera créé. Si le fichier existe déjà, les nouvelles données seront ajoutées à la fin du fichier précédent.

### **La fonction fclose**

Elle permet de fermer le flot qui a été associé à un fichier par la fonction fopen. Sa syntaxe est :  $fclose(flot)$  où  $flot$  est le flot de type  $FILE*$  retourné par la fonction fopen correspondant.

La fonction fclose retourne un entier qui vaut zéro si l'opération s'est déroulée normalement (et une valeur non nulle en cas d'erreur).

Pour les opérations d'entrée/sortie sur des fichiers on peut employer les fonctions *fscanf* et *fprintf*. Elles sont identiques a *scanf* et *printf*, mis à part que le premier argument est un pointeur de fichier qui précise le fichier à lire ou à écrire.

Le programme suivant crée le ficher essaifichier.txt dans votre dossier et il y écrit le mot Bonjour :

```
#include <stdio.h> 
main() 
{ 
       FILE *fid; //pointeur sur un FILE 
        fid=fopen("essaifichier.txt", "w"); //écrire dans le FILE fid 
      fprintf(fid,"Bonjour");<br>fclose(fid);
                                                  //libérer le pointeur de fichier
}
```
# **Exercice 1**

Ecrire la procédure *ecrireEntiers()* qui lit au clavier des entiers positifs (la saisie s'arrête lorsqu'on entre une valeur négative) et les écrit dans le fichier *entiers.txt*.

Ecrire la procédure *lireEntiers()* dans laquelle vous ouvrez en lecture le fichier *entiers.txt*, lisez et affichez son contenu à l'écran.

Tester ces procédures dans la fonction *main().* 

### **Exercice 2 : Lecture par caractère**

Écrivez une fonction compte car (FILE  $*$  f) qui renvoie le nombre de caractères d'un fichier. Écrivez une fonction compte\_ligne (FILE  $*$  f) qui renvoie le nombre de lignes.

#### **Indications :**

**int fgetc(FILE \*f) :** retourne le code ASCII du caractère qui a été lu. Si la fonction n'a pas pu lire de caractère, elle retourne EOF. **EOF** : constante 'fin de fichier' définie dans <stdio.h> **int feof(FILE \*f)** indique si on est en fin de fichier ou non (0).

### **Exercice 3 : Écriture par caractère**

La fonction int fputc(char c, FILE  $*$  f) écrit le caractère c dans le fichier f. Écrivez un programme qui se ré-écrit son code dans un autre fichier (crée une copie de luimême).